# **CERTPARK CERTPARK OUESTION & ANSWER**

## **CERTPARK.COM**

Accurate Study Guides, High Passing Rate! provides update free of charge in one year!

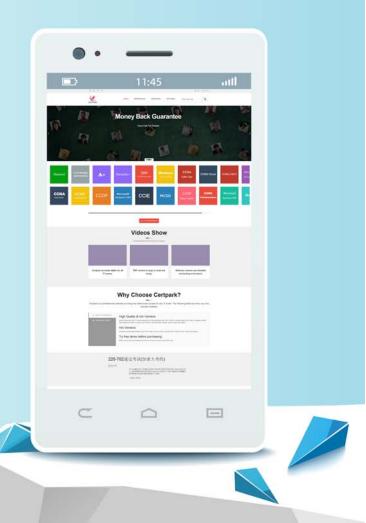

https://www.certpark.com

## Exam : 70-499

# Title : Recertification for MCSD: Application Lifecycle Management

## Version : Demo

#### 1. Topic 1, Volume A

#### DRAG DROP

Your network environment includes a Microsoft Visual Studio Team Foundation Server (TFS) 2012 server with one project collection and multiple build machines. A development team installs and configures a build service on a new build machine. You need to be able to validate that the installation and configuration meets your organization's requirements and follows its best practices.

At which service would you perform the following tasks? (To answer, drag the appropriate build component to the correct standards- checking task in the answer area. Each build component may be used once, more than once, or not at all.)

| Builed Component  |  | Standards Checking Task                                                                                                    |  |  |
|-------------------|--|----------------------------------------------------------------------------------------------------|--|--|
| Builed Service    |  | Validate that path was<br>configured so<br>customized build<br>templates find their<br>assembly references.                                                    |  |  |
| Builed Agent      |  |                                                                                                    |  |  |
| Builed Controller |  | Validate that proper<br>tags were used to route<br>bulid requests to<br>appropriate machines.<br>Validate that your<br>standard working<br>directory paths are |  |  |
|                   |  | being used.<br>Validate that builds will<br>support coded UI tests.                                                                                            |  |  |

Answer:

| Standards Checking Task                                                                                     |                                                                                                    |
|----------------------------------------------------------------------------------------------------|----------------------------------------------------------------------------------------------------|
| Validate that path was<br>configured so<br>customized build<br>templates find their<br>assembly references. | Builed Controller                                                                                                    |
| Validate that proper<br>tags were used to route<br>bulid requests to<br>appropriate machines.               | Builed Agent                                                                                                    |
| Validate that your<br>standard working<br>directory paths are<br>being used.                                | Builed Agent                                                                                                    |
| Validate that builds will support coded UI tests.                                                           | Builed Service                                                                                                    |
|                                                                                                    | Validate that path was<br>configured so<br>customized build<br>templates find their<br>assembly references.<br>Validate that proper<br>tags were used to route<br>bulid requests to<br>appropriate machines.<br>Validate that your<br>standard working<br>directory paths are<br>being used.<br>Validate that builds will |

2.You are planning to install a new Microsoft Visual Studio Team Foundation Server (TFS) 2012 server. You need to ensure that the minimum supported version of Microsoft SQL Server is installed. Which version should you install?

- A. SQL Server 2005
- B. SQL Server 2008 32-bit
- C. SQL Server 2008 64-bit
- D. SQL Server 2008 R2
- E. SQL Server 2012
- Answer: D

3.To support your development team's upgrade from Visual Studio 2010 to Visual Studio 2012, you also upgrade from Team Foundation Server (TFS) 2010 to TFS 2012.

You need to provide a TFS 2012 test environment that:

• Includes data and source code from your existing TFS 2010 environment and

• Allows your developers to test the new TFS 2012 and Visual Studio 2012 features while keeping the current TFS 2010 environment intact.

What should you do?

A. Install TFS 2012 side-by-side on the same server as TFS 2010. Point TFS 2012 to the existing database, SharePoint, and SQL Reporting Services.

B. Install TFS 2012 on a new server. Point TFS 2012 to the existing database, SharePoint, and SQL Reporting Services.

C. Clone the existing TFS 2010 environment (including the existing database, SharePoint, and SQL Reporting Services) on new servers and update the internal IDs. Upgrade the cloned environment to TFS 2012.

D. Copy the existing TFS 2010 database, SharePoint, and SQL Server Reporting services to a new set of

servers. Install TFS 2012 side-by-side on the same hardware as TFS 2010, and point TFS 2012 to the new servers.

#### Answer: C

4. Your network environment includes a Microsoft Visual Studio Team Foundation Server (TFS) 2012 server and a virtual test environment that uses Lab Management 2012 along with System Center Virtual Machine Manager (SCVMM) 2010. You want to install a test virtual machine that is hosted within a lab environment. You need to ensure that the test virtual machine can support all the features of Lab Management 2012.

Which component should you install on the test virtual machine?

- A. Agents for Visual Studio 2012
- B. Visual Studio Build Agent 2012
- C. Visual Studio Test Agent 2012
- D. Visual Studio Lab Agent 2012

#### Answer: A

5.Your network environment includes a Microsoft Visual Studio Team Foundation Server (TFS) 2012 server named TFS1. SharePoint and Reporting Services components are also installed and configured for TFS on the same server. You need to be able to access the SharePoint Project Portal from the TFS server by using the following URL: http: //tfs.fabrikam.com.

What should you do?

A. From the TFS Administration Console, edit the SharePoint Web Application URL.

B. From Visual Studio Team Explorer, edit the portal settings.

C. Run the TFSC0nflg.exe SharePointportal command.

D. From the SharePoint Central Administration website, configure the Alternate Access Mappings.

#### Answer: D